# **Sparklines and chart data tables new features in Calc**

**LibreOffice** 

Tomaž Vajngerl

Collabora Productivity

[tomaz.vajngerl@collabora.co.uk](mailto:tomaz.vajngerl@collabora.co.uk)

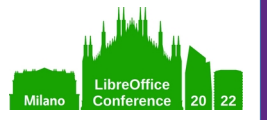

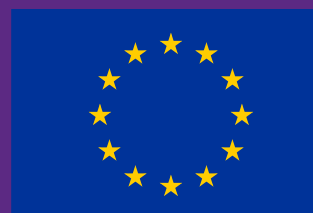

This project has received funding from the European Union's Horizon 2020 research and innovation programme under grant agreement No. 871498

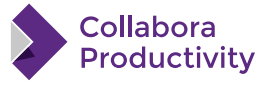

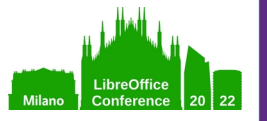

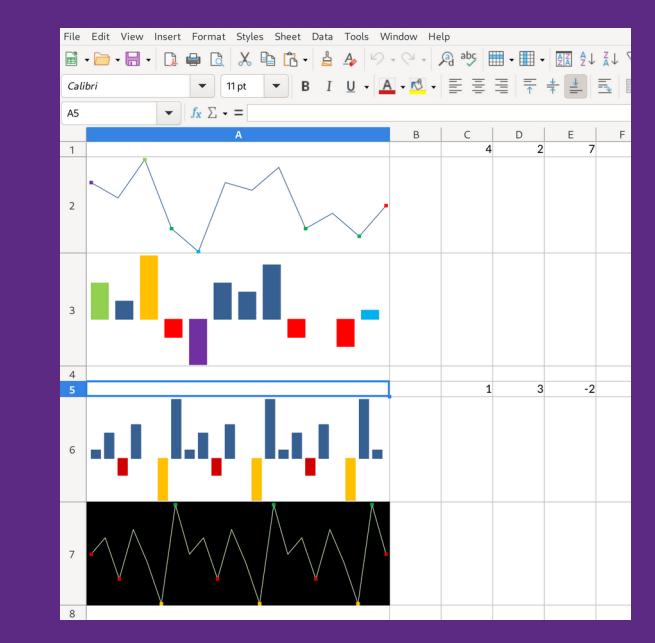

### **Sparklines**

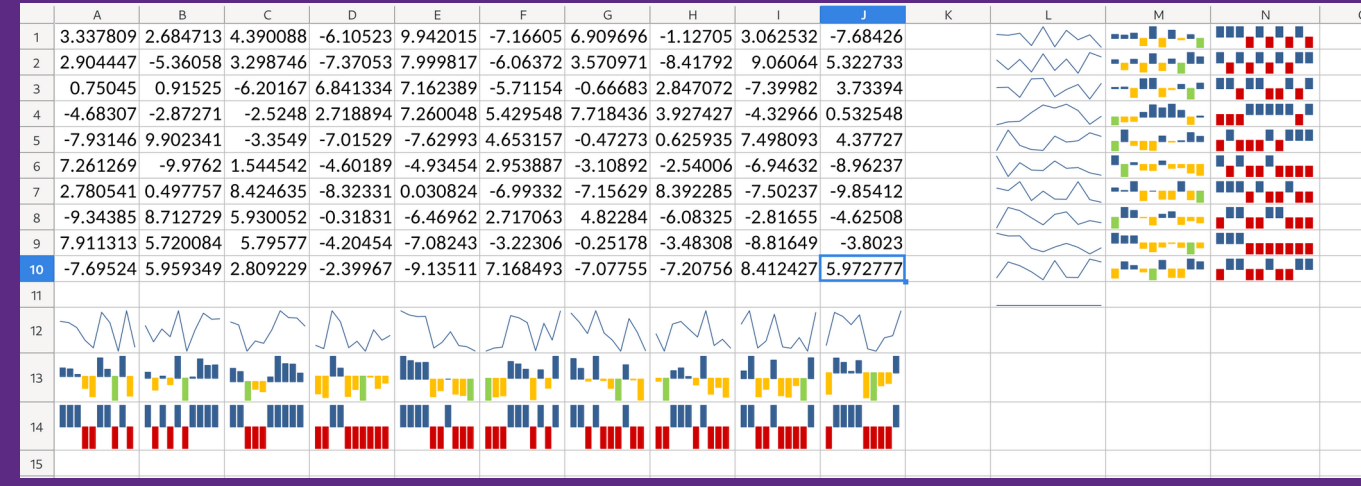

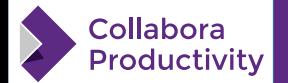

# **What are Sparklines**

### **Sparklines are mini charts displayed in cells**

- Used to quickly visualize the data
- Drawn to the cell background
- Independent from the cell content

**Types : Line, Column, Stacked**

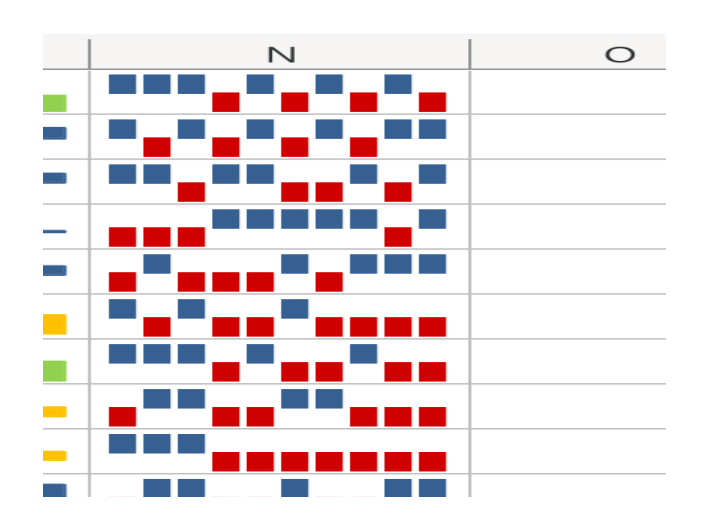

**Visualises data of an input (data) range into an output cells**

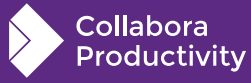

# **Sparkline Groups**

#### **Sparklines are grouped into sparkline groups**

- Same properties for different data (different data range)
- Each sparkline has at least one group
- A group has properties that define how it will be displayed

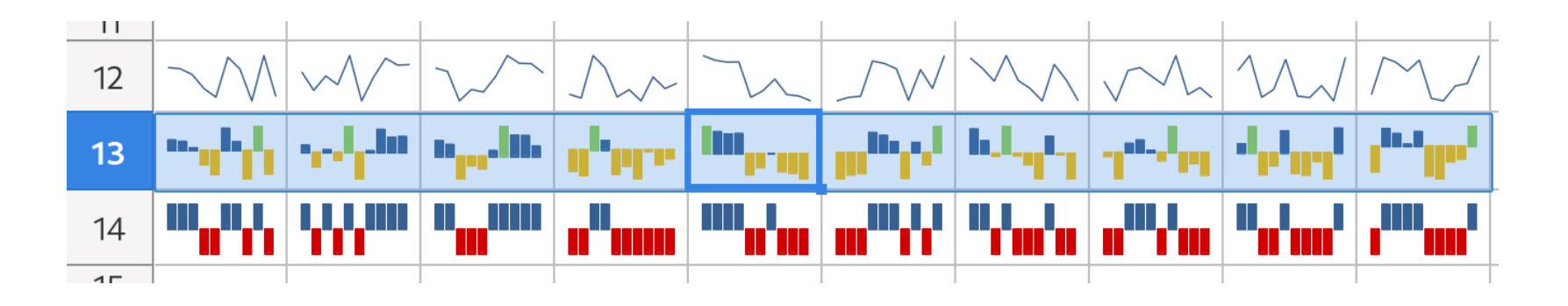

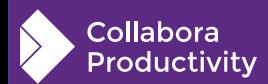

# **Sparkline Group Properties**

#### **Sparkline group properties**

- Series color
- Show points and point colors
	- $\bullet$  negative, high, low, first, last
- Show marker and marker color
- Display hidden (boolean)
- Right-to-left (boolean)
- Display X Axis (boolean)
- Vertical minimum and maximum
	- Individual, group, custom
- Display empty cells
	- gap, zero, span

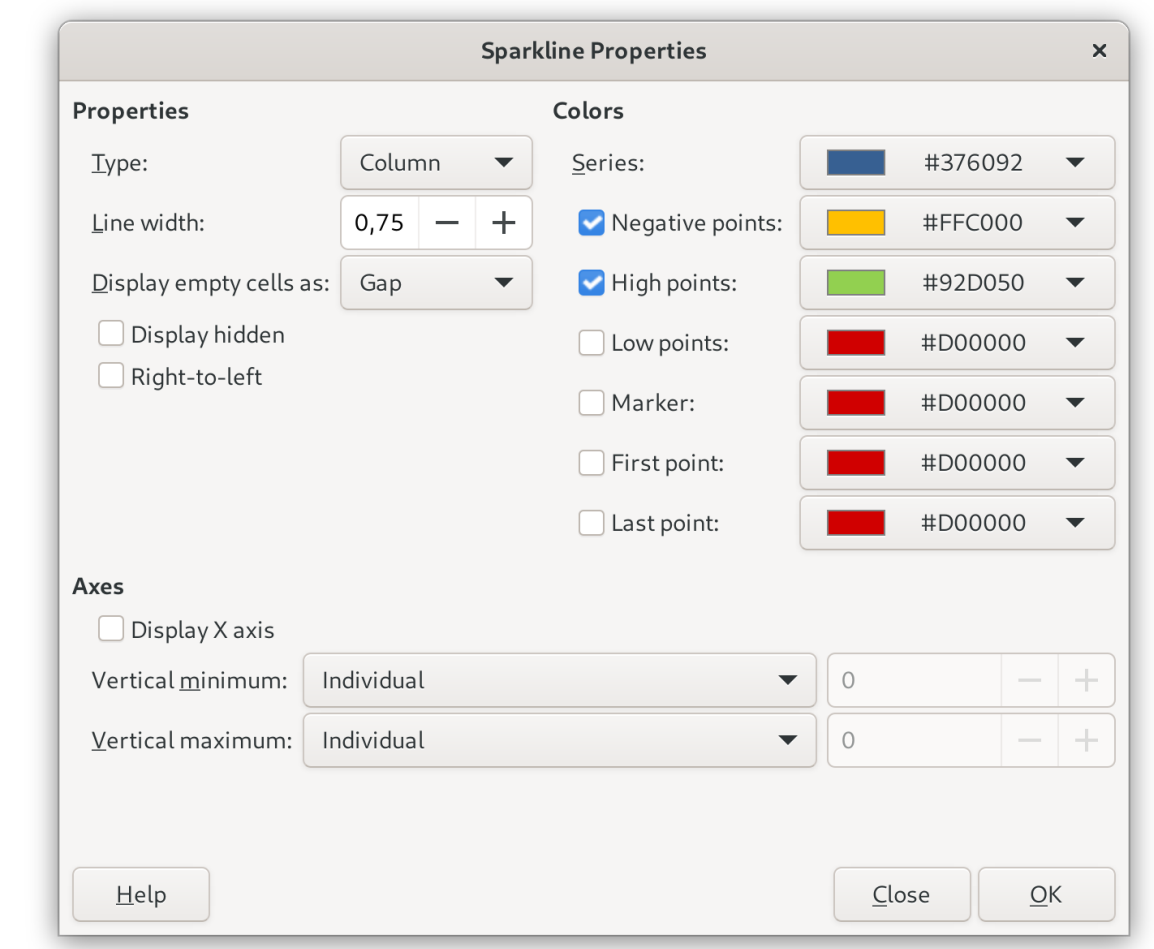

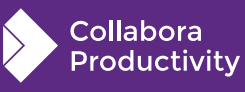

LibreOffice Conference

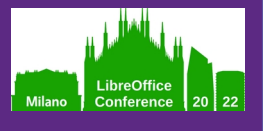

### **Implementation**

- **Add Sparkline model and cell storage**
- ODF support for importing and exporting
	- Extended ODF / LOExt namespace with new elements and attributes
- **OOXML support for importing and exporting**

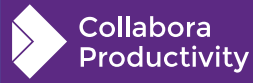

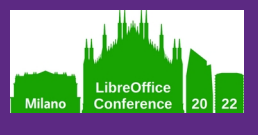

## **Class Diagram**

Class Sparkline

- Connects to a SparklineGroup
- Has the data range and output cell

#### Class SparklineGroup

• Holds an instance of SparklineAttributes

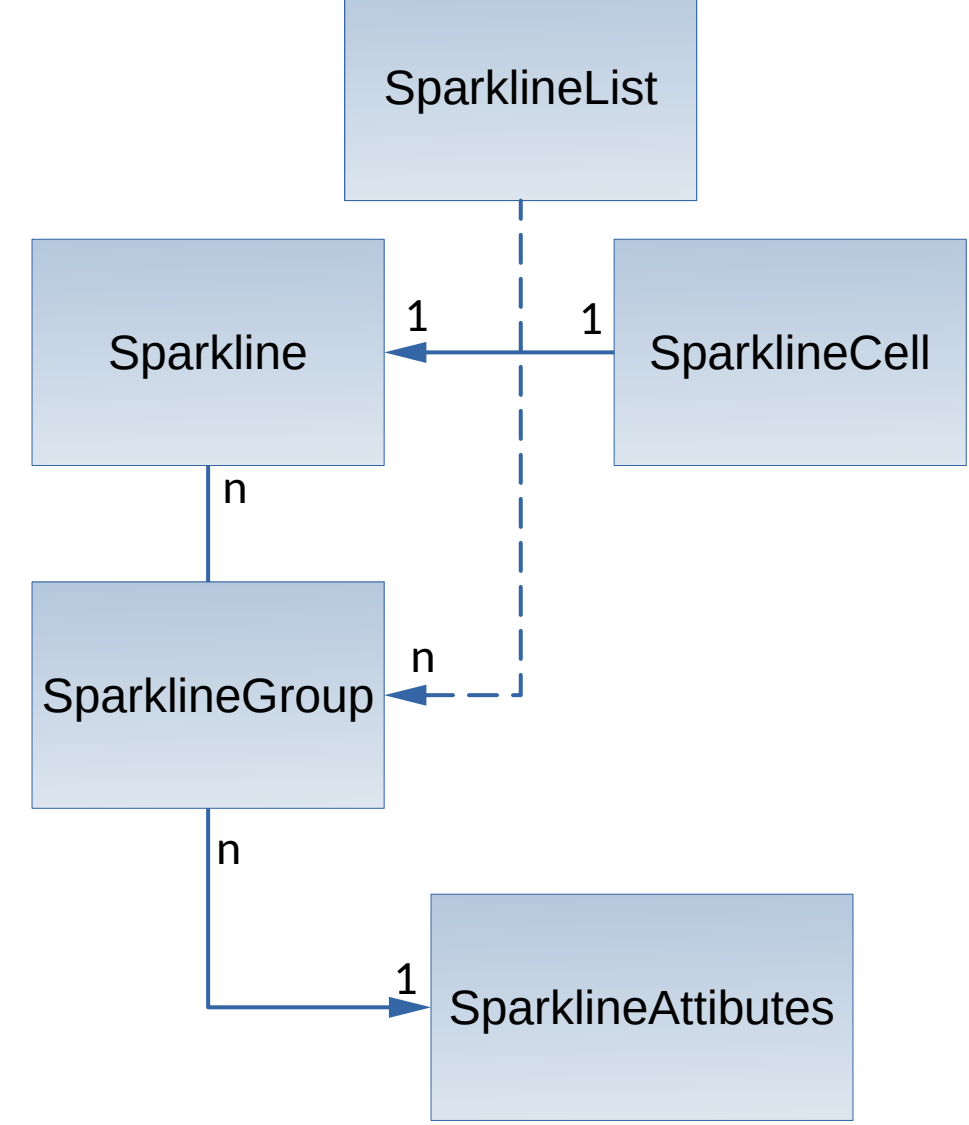

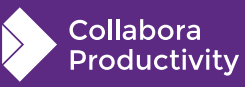

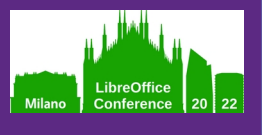

Collabora ductivitv

### **Class Diagram**

Class SparklineList

- Provides access to Sparklines and **SparklineGroups**
- Holds a weak to SG
- Main entry point to access from OOXML and ODF filters

#### Class SparklineAttributes

- Holds all sparkline attributes
- Copy-On-Write
- Useful for Undo/Redo

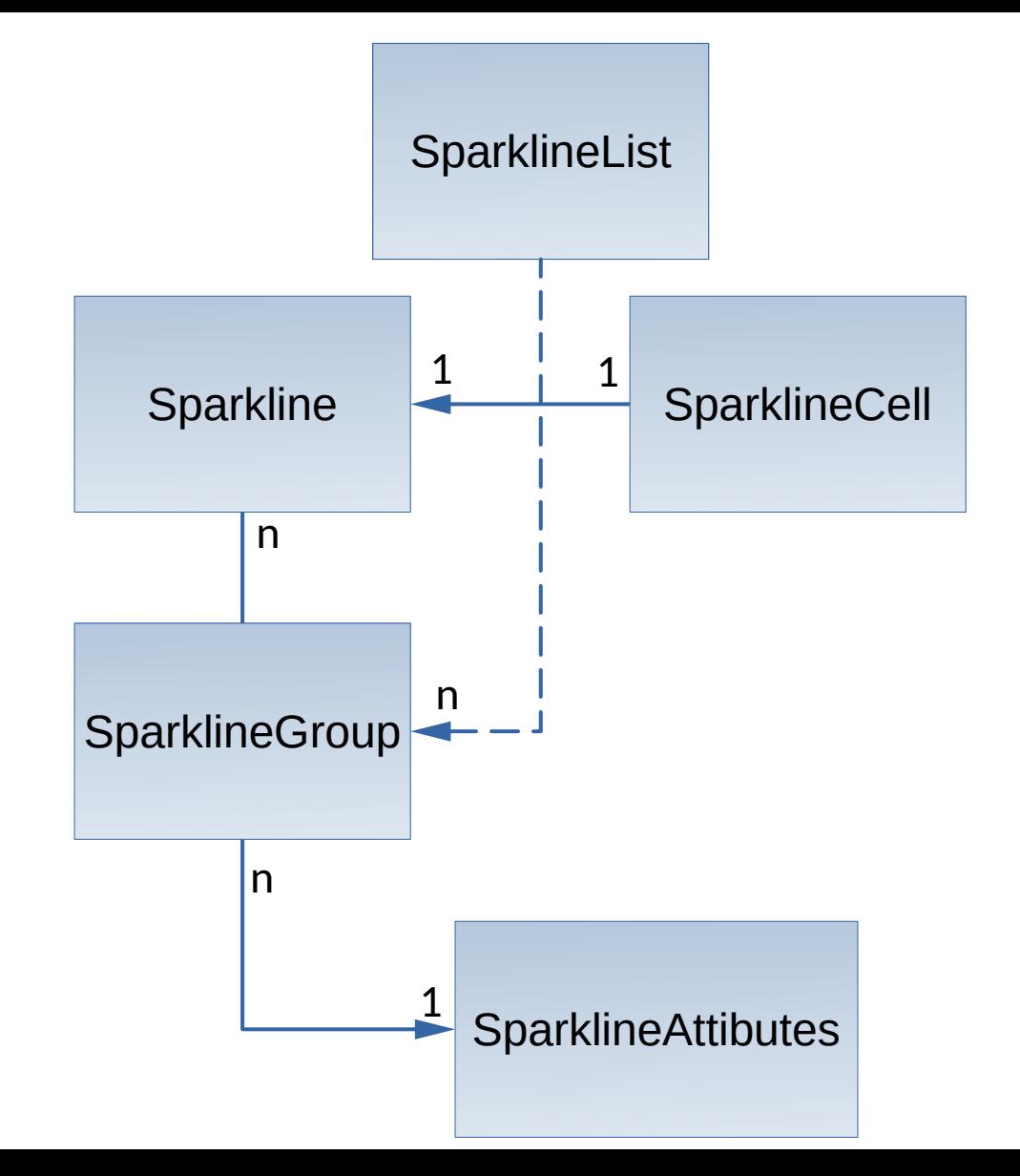

## **Cell storage of a Sparkline**

- SparklineCell class to just hold a shared ptr to Sparkline
- A new multi type vector for Sparklines (holding SparklineCell class)
	- Instance on the Column object
	- One instance of the multi\_type\_vector per column

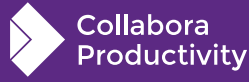

# **Undo / Redo**

- For main actions on Sparklines and SpaklineGroups
- UndoGroupSparklines, UndoUngroupSparklines, UndoInsertSparkline, UndoDeleteSparkline, UndoDeleteSparklineGroup, UndoEditSparkline, UndoEditSparklneGroup
- Uses principle of positive and reversible actions
	- Executes the action means to runs redo
	- Only the relevant changes are stored in the UndoAction

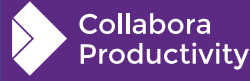

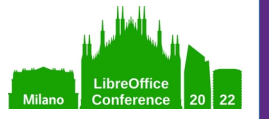

### **Chart Data Table**

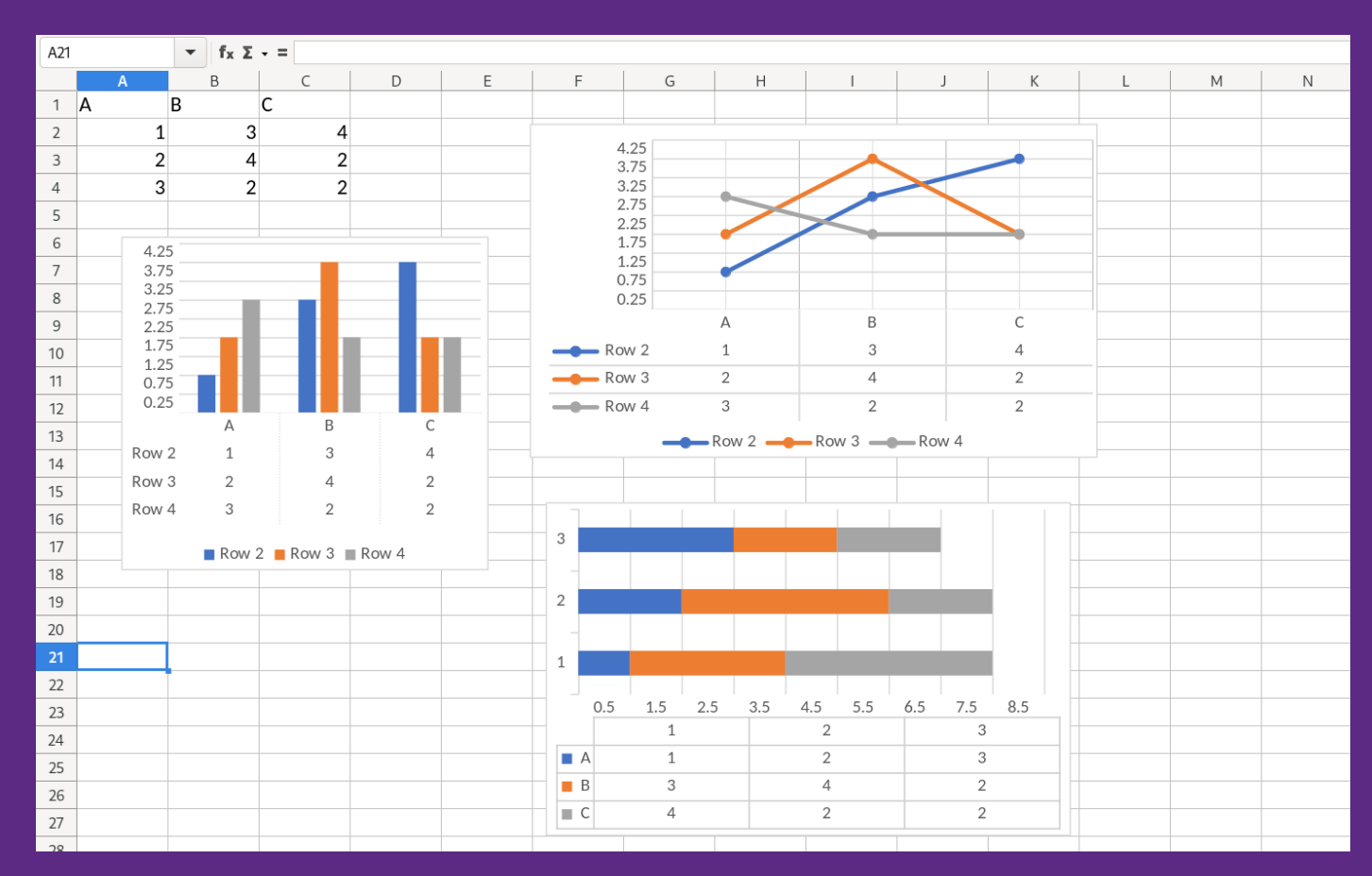

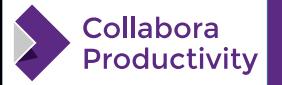

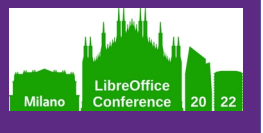

### **Chart Data Table**

### **Presents a data table inside a chart area**

• Same data that is visualised by the chart

#### **Positioned automatically**

- $\bullet$  Positioned below x-axis of the chart
- Can replace x-axis labels for some chart types

### **For compatibility with OOXML**

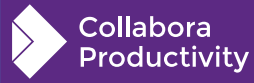

### **Data Table Properties**

#### **Data table properties**

- Show horizontal border
- Show vertical border
- Show Outline
- Show Keys

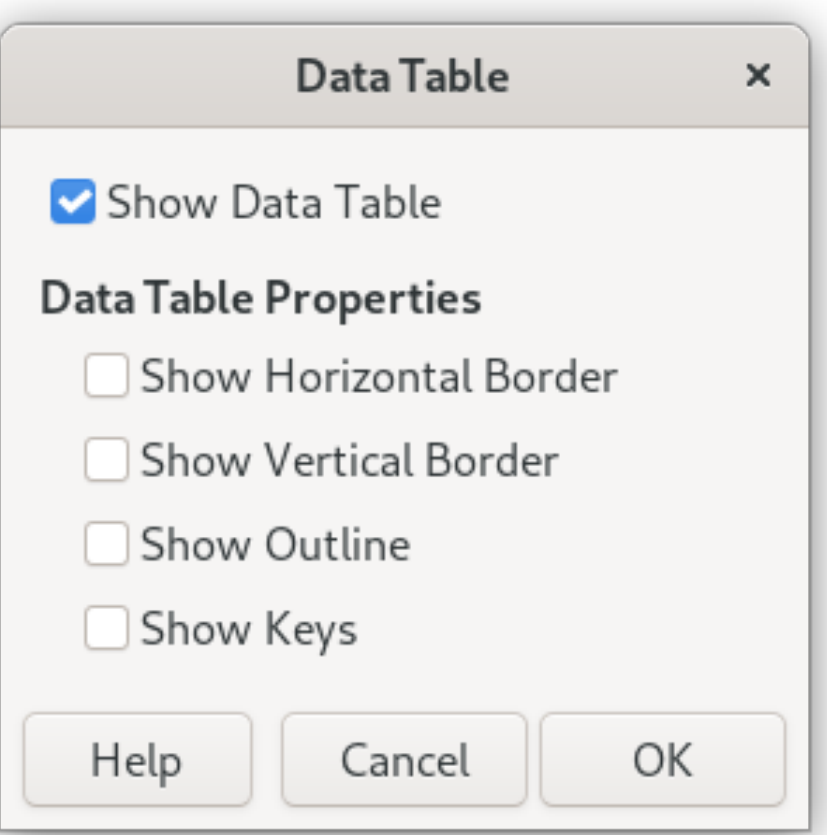

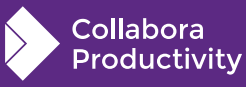

LibreOffice<br>Conference

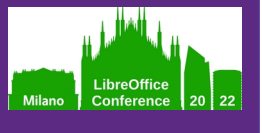

# **Data Table Properties**

### **Reusing**

- Line properties
- Fill properties
- Text properties
- Defines the look of the table

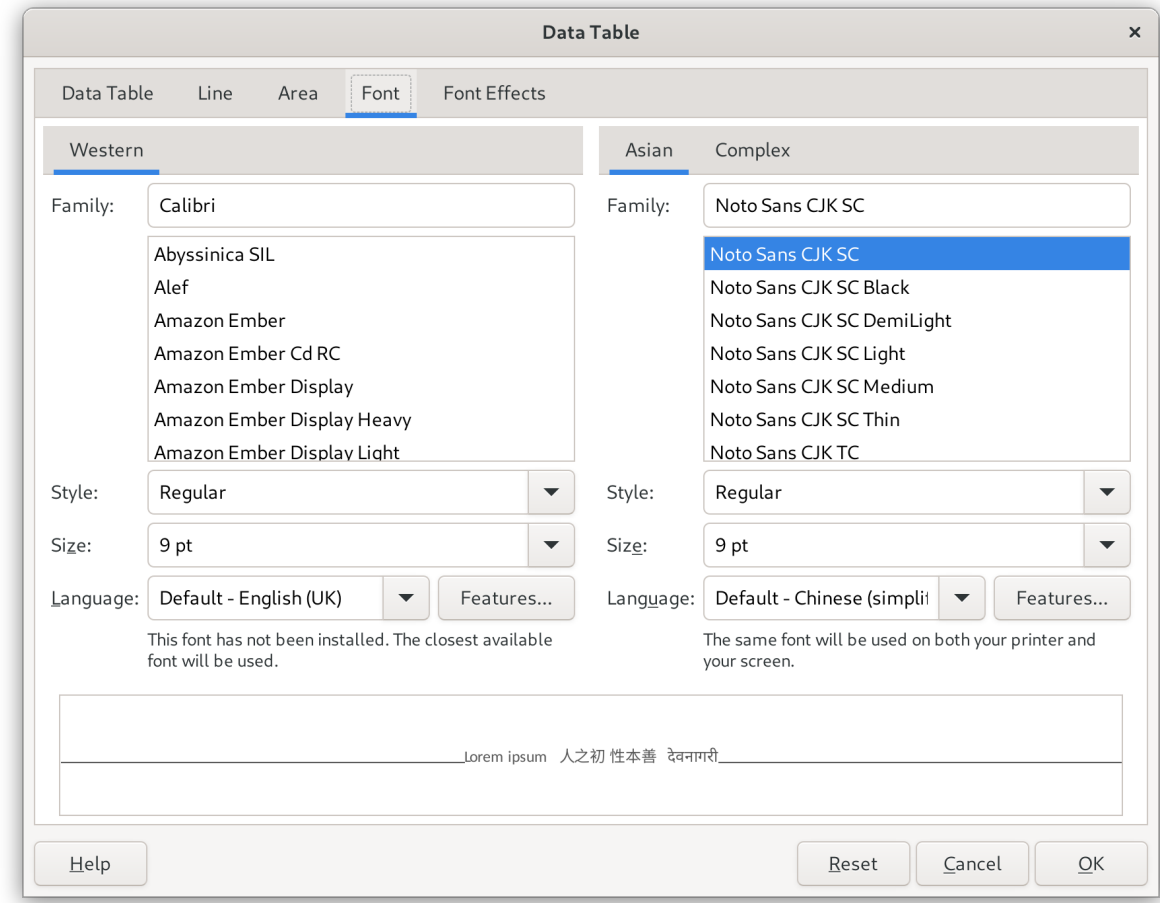

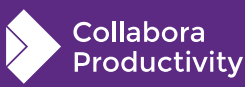

# **Implementation**

#### **DataTable class as the model**

- Holds the properties
- Data table properties
	- Horizontal, vertical border
	- Outline
	- (Legend) Keys
- Holds text properties, fill properties, line properties

#### **DataTableView class**

- Responsible for rendering
- Reuses the table shape an maps the properties

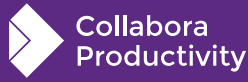

LibreOffice

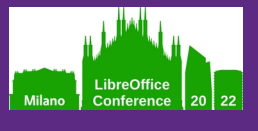

### **Undo / Redo**

#### **Chart Undo/Redo always copies the whole model**

- All that DataTable needs to support is ability to clone itself
- Then Undo / Redo already works out-of-the-box
- But this could be memory expensive

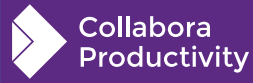

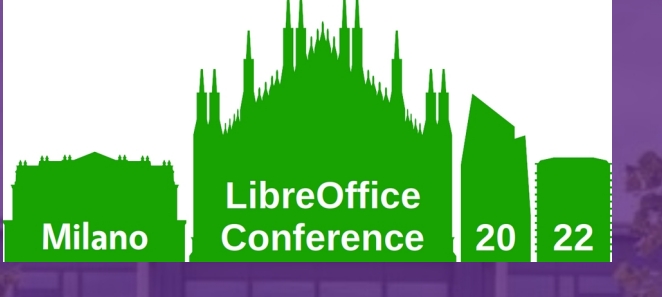

### **Thanks !**

### By Tomaž Vajngerl

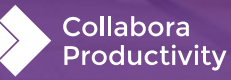

**@CollaboraOffice [hello@collaboraoffice.com](mailto:hello@collaboraoffice.com) Collaboraoffice.com**